iPBX Tour

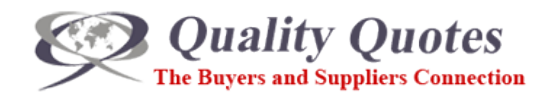

## $\textsf{Control} \texttt{V} = \texttt{O} \texttt{V} \texttt{V} = \texttt{O} \texttt{V} \texttt{V} \texttt{V} = \texttt{O} \texttt{V} \texttt{V} \texttt{V} = \texttt{O} \texttt{V} \texttt{V} \texttt{V} = \texttt{O} \texttt{V} \texttt{V} \texttt{V} = \texttt{O} \texttt{V} \texttt{V} \texttt{V} = \texttt{O} \texttt{V} \texttt{V} \texttt{V} = \texttt{O} \texttt{V} \texttt{V} \texttt{V} = \texttt{O} \texttt{V} \text$

Your phone system might run like it's on rails, but you'll always be the conductor.

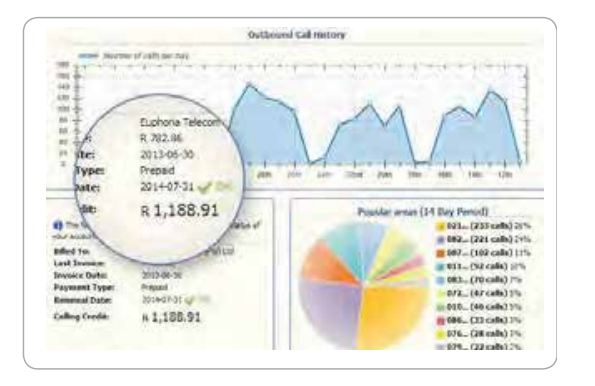

## Know your account status anywhere, anytime Know your account status anywhere, anytime

Our easy-to-read dashboard gives you a big-picture summary summary of your account in a glance. See your call au costs and credit status, and over volumes per day, costs and credit status, and even a Our easy-to-read dashboard gives you a big-picture breakdown of numbers dialled by area code.

## Keep your number

With geographic landline number porting, you can keep number no matter what service provider you use. your number no matter what service provider you use.

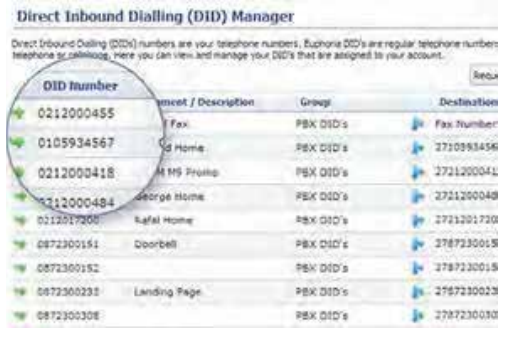

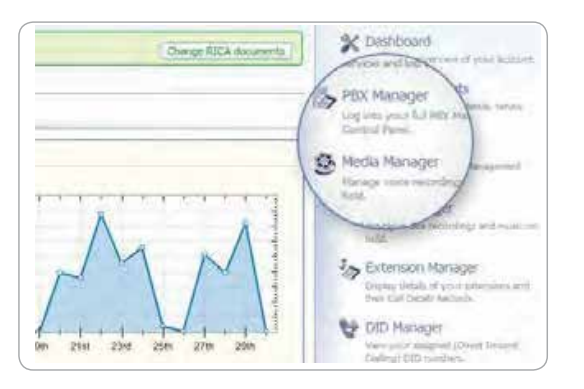

## Manage your system from anywhere

Manage your system from anywhere PBX's high-level functions and its day-to-day operations  $\frac{1}{2}$ from wherever you are, at no extra cost. Detailed reports, real-time monitoring, call tracking, and trend data are just a few of the tricks up our TMS's sleeve. With our built-in TMS you'll be able to manage both your

### Automate with ease

is easily done from the user-friendly interface on your Customisable automation features ensure your calls are answered, routed and handled correctly every time. Updating and changing your menus, media and routing TMS.

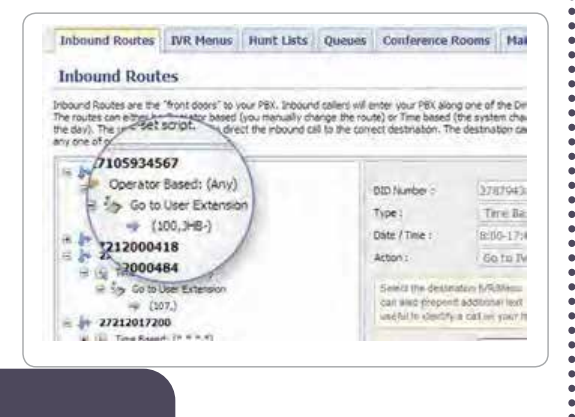

#### QUALITY QUOTES

richard@qualityquotes.co.za

 $\frac{1}{2}$ richard@qualityquotes.co.za 073 506 3044 Call us today on

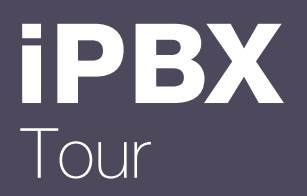

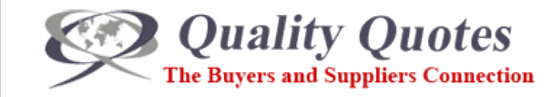

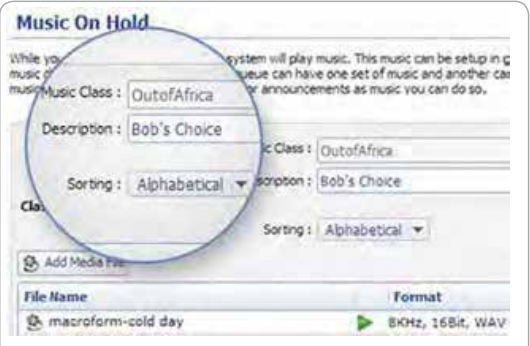

### Personalise by choice, not necessity

The platform is nearly infinitely customisable, with the TMS giving you complete control over your system's functionality and personalisation. We've made sure it all works perfectly straight out the box, so you'll never have to customise anything you don't want to.

## **Manage – hands-on tools tools to keep things running smoothly, whether you re on site, or a world away of the**

Hands-on tools to keep things running smoothly, whether you're on site, or a world away.

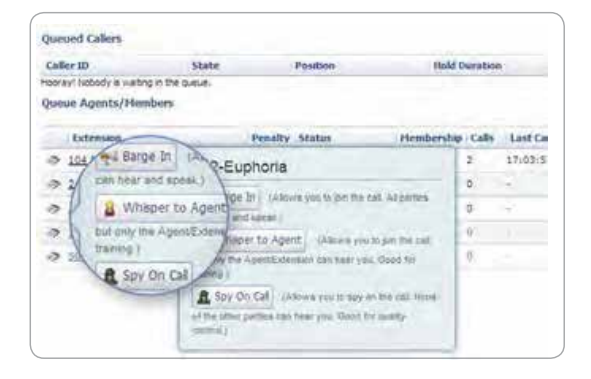

### Help Out, Listen in or Take Part

The Real-Time Call Monitor gives you three participation options, letting you listen in, help out, or participate in any call your agents are handling - all from the comfort of your desk. Training new call centre staff has never been more straightforward.

### Monitor the health of your system

View the status and activity of every extension in your entire From the etates and detting or every extension in your share you'll know exactly who's online, offline, on hold or away. View the status and activity of every extension in your extension monitor and you'll know exactly who's online,

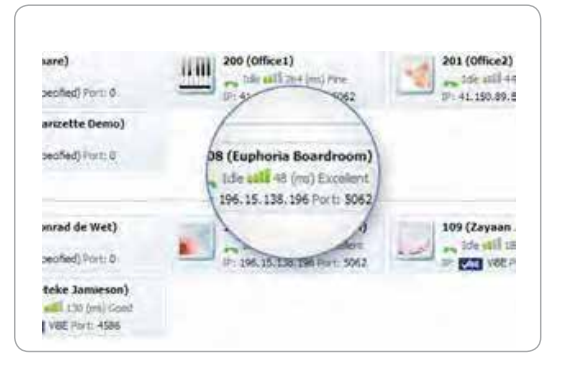

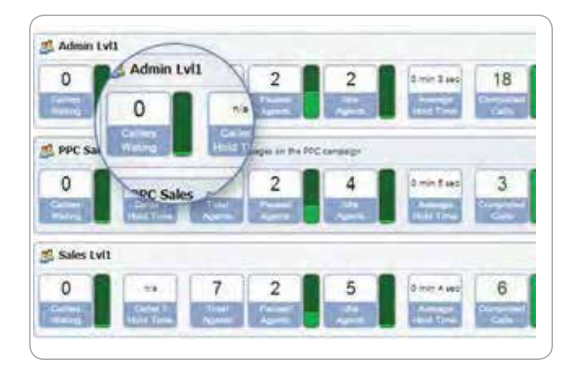

### Optimise your queues

Keep an eye on call loads, waiting times and agent responses, and add or remove extensions at any time to keep things flowing smoothly.

#### QUALITY QUOTES

richard@qualityquotes.co.za

 $\frac{1}{2}$ richard@qualityquotes.co.za 073 506 3044 Call us today on

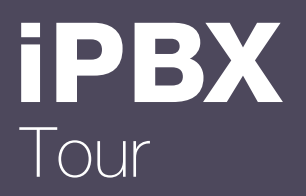

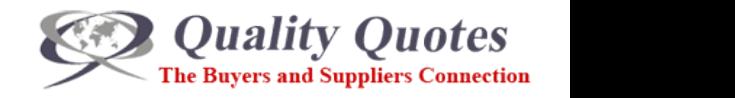

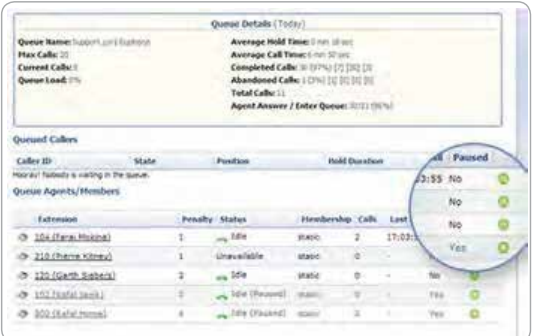

#### Call Agent Management  $\mathbf{H}$  them to the ability to the ability to busy  $\mathbf{H}$

Have the ability to them too busy queues, remove them from quiet ones, or pause for specified reasons like tea breaks. They'll be able to check on the status of their queues at any time and make sure they're active when and where they're needed. t for specified reasons like tea preak

### Restrict dialling to prevent abuse

Prevent unauthorised phone calls by restricting the type of number each user or extension can dial. Block international, long distance or cell phone calls, or restrain specific extensions or internal numbers only.

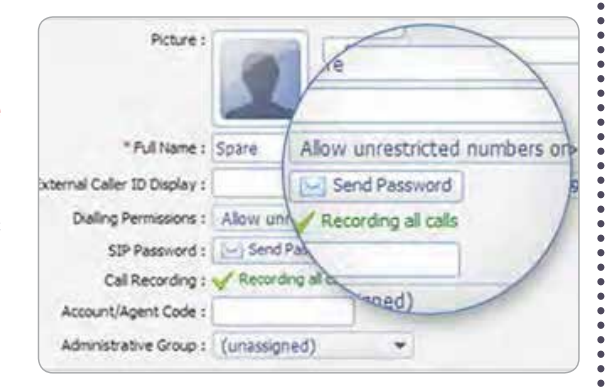

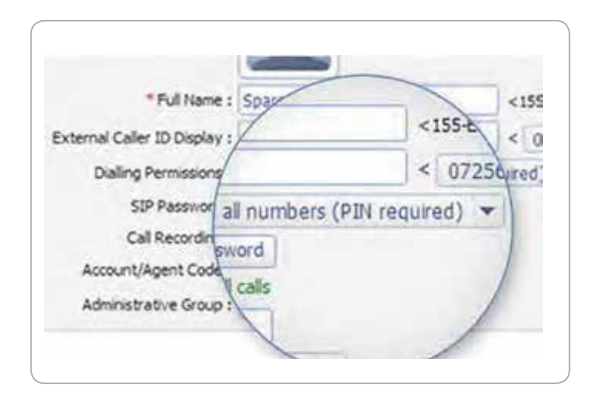

### Pin-activated dialling

matter which extension they use. By entering a unique user  $\kappa$  accurate records of the scalar calling  $\kappa$ pin code before dialling, every call is assigned to an individual, and accountability is unquestionable.  $\mathbf{a}$  and  $\mathbf{b}$  is understanding. Keep accurate records of correctly who's calling who, no

### Record calls from any extension, to be stored in the cloud as long as you need them.

Recordings are backed up and their authenticity verified, keeping them 100% safe and admissible in court. You can also flag recordings for attention and tag them with written notes, making them useful training and quality control tools as well.

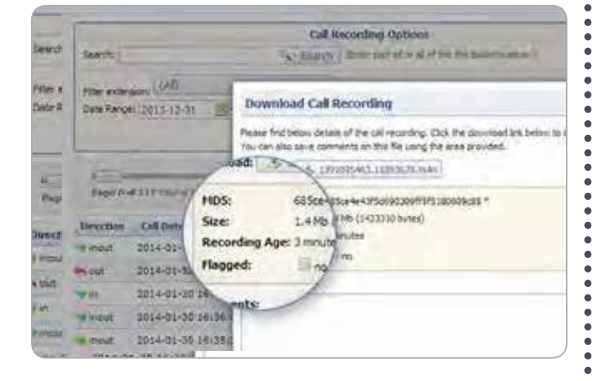

 $A = \frac{1}{2}$ 

QUALITY QUOTES

richard@qualityquotes.co.za

richard@qualityquotes.co.za 073 506 3044 Call us today on

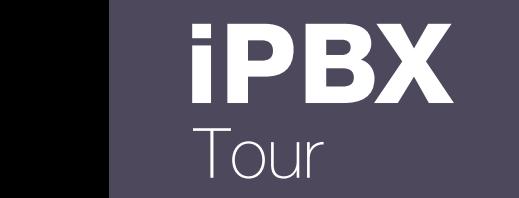

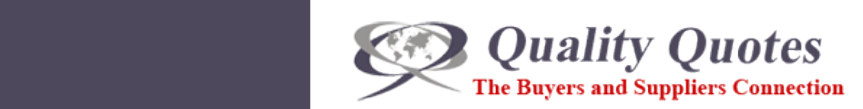

Record, store, manage and verify calls

Record calls from any extension, to be stored in the cloud as long as you need them. Recordings are backed up and their

#### Automate  $\mathbf{D}$ mate – Save time and resources by letting us  $\mathbf{C}$  company name  $\mathbf{C}$

Save time and resources by letting us do the work for you.

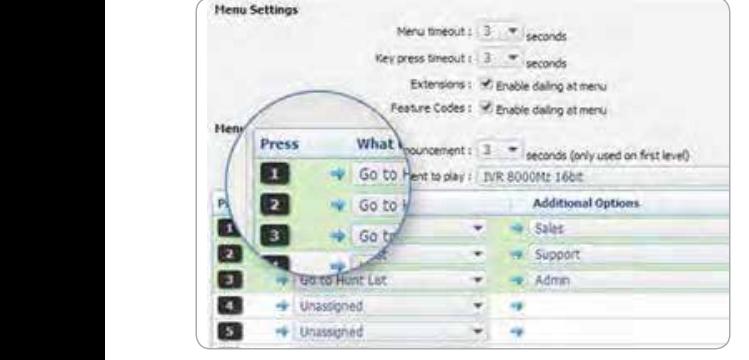

# **Create your Digital Receptionist**

Record, store, manage and verify calls

Record calls from any extension, to be stored in the cloud as

Set up as many interactive voice response menus as you e. You can record your messages, and choose your polling. Our digital reconstignist enoug handling. Our digital receptionist answers correctly, every time. every time. like. You can record your messages, and choose your

#### long distance or cell phone calls, or cell phone calls, or restrain control  $\alpha$ extensions or internal numbers only. Create hunt lists that span branches or even Create hunt lists that span branches or even cities

answer an incoming call. Both landlines and cell phones can be added to hunt lists, so you can take your office with Our hunt lists can scan your entire network, across branches and even cities, to find a variable agent to answer and income  $\mathcal{Y}$ Our hunt lists can scan your entire network, across branches and even cities, to find an available agent to you, wherever you go.

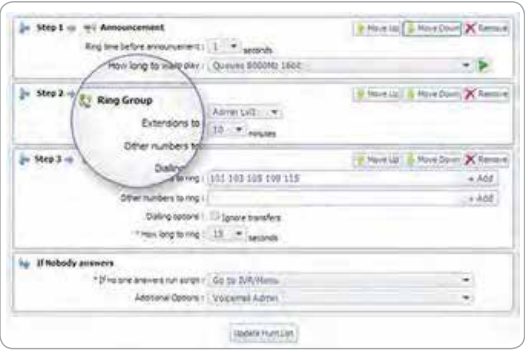

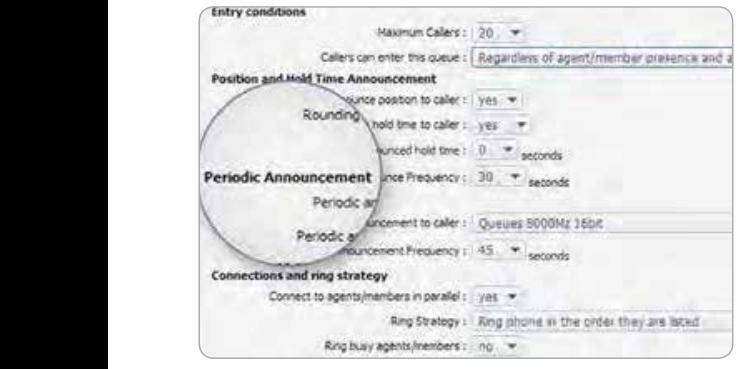

### Get the most from your queues

Streamline night and day call-handling

 $A_{\rm eff}$  the night-time call handling manually as  $\sim$ 

Tailor your digital receptionist to fit your needs precisely.  $T$ aulin your queues with their music and Equip your queues with their music and customer announcements, and assign queue-specific call distribution announcements, and assign queue-specific call distribution strategies to maximise efficiency and minimize wait times. strategies to maximise efficiency and minimize wait times.

#### in court. You can also flag recordings for attention and tag Tag incoming calls for hassle-free PBX sharing

By tagging incoming calls according to the number they dialled, you'll always know who they're calling for, even if you share your PBX with another office dialled, you'll always know who they're calling for, even if you

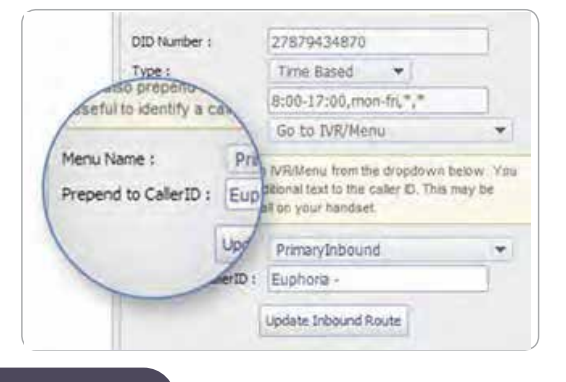

#### QUALITY QUOTES

richard@qualityquotes.co.za

 $\frac{1}{2}$ richard@qualityquotes.co.za 073 506 3044 Call us today on

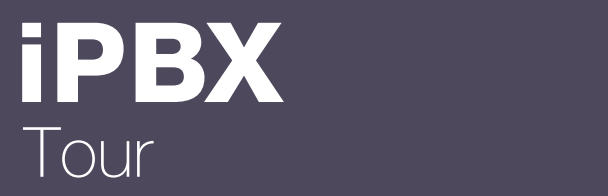

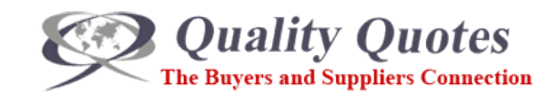

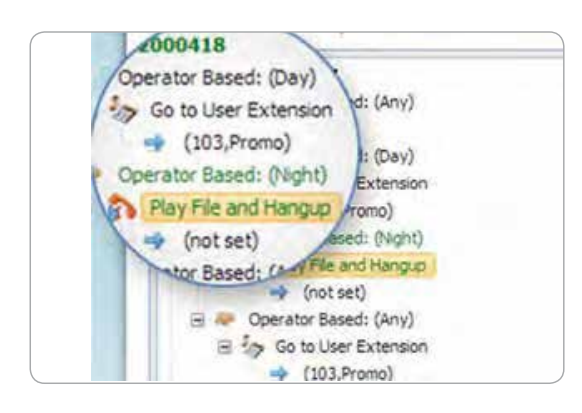

### Streamline night and day call-handling

office, or set your system to swap between night and day automatically at specific hours. Each phone number you : office, or set your system to swap between night and day e can be set inuividually to be manua time-based. Activate night-time call handling manually as you leave the  $\frac{1}{2}$  hually to be manually activated or  $\frac{1}{2}$ . have can be set individually to be manually activated or  $\cdot$ also highlight problem clients who might need extra attention.

### Extend your voicemail functionality

has its voicemail box, which can be personalised with a unique greeting. Voicemail can be checked telephonically, point in favour of leaving a voicemail. Every extension has its or delivered as a sound clip to your email inbox. any point in favour of leaving a voicemail. Every extension Give your customers the choice to opt out of a queue at

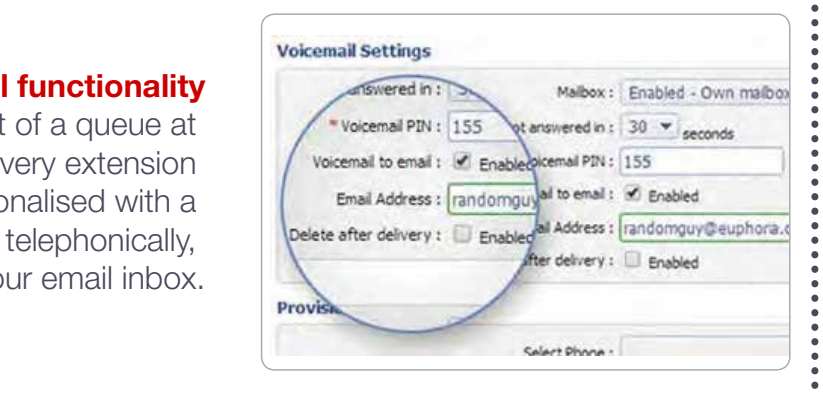

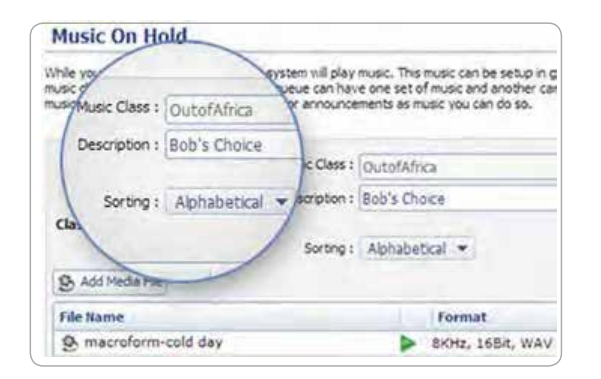

#### Personalise by choice, not necessity ersonalise by choice. not neces

You'll never have to customise anything you don't want to, but if you do like to put own stamp on things, we've given  $\cdot$ you all the tools you can dream of, and made them easy as  $\cdot$ pie to use. pie to use. but if you do like to put own stamp on things, we've given  $\cdot$ for peak periods, and aren't over-staffed when it's quiet.

## Analyse

Our built-in TMS provides further insight at no extra cost.

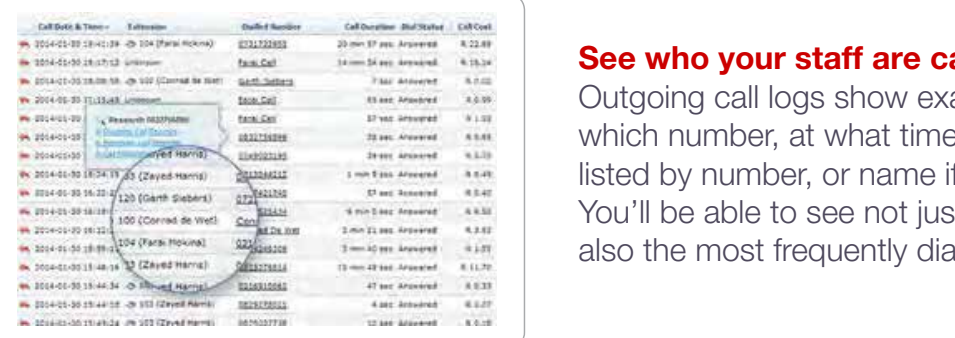

#### See who your staff are calling

Insted by number, or name if they're in your address book.  $\blacksquare$  You'll be able to see not just the busiest extensions, but also the most frequently dialled numbers. Outgoing call logs show exactly which extension dialled which number, at what time of day. The call recipients are number, at main time of day. diso li

QUALITY QUOTES

richard@qualityquotes.co.za www.qualityquotes.co.za

# 073 506 3044 Call us today on

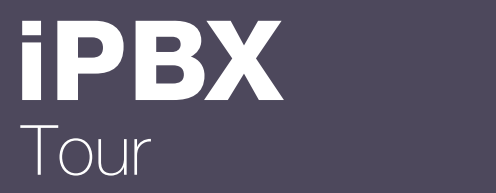

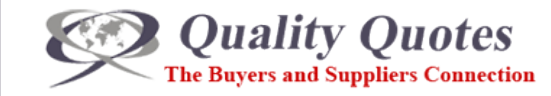

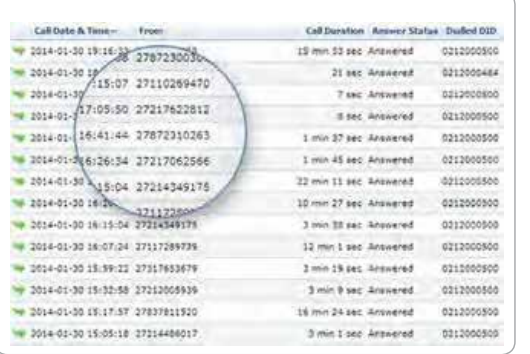

#### See who's been calling you

Incoming call logs show the caller ID of the person who has phoned you, as well as which of your numbers they chose to dial. This not only demonstrates your most popular point of contact but can also highlight problem clients who might need extra attention.

#### Outgoing call costs can be viewed by extension, or group of extensions, so you'll be able to tell exactly which users and Assess your call costs

Outgoing call costs can be viewed by extension or group the data into your own spread-sheets, giving your theorems when of extensions, so you'll be able to tell precisely which users and departments are costing you the most. You can even export the data into your, giving you the flexibility to use the information any way you like.

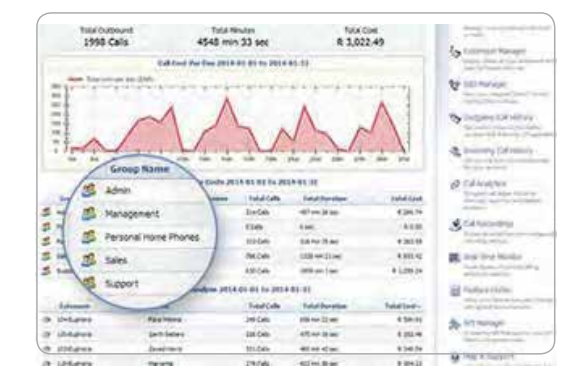

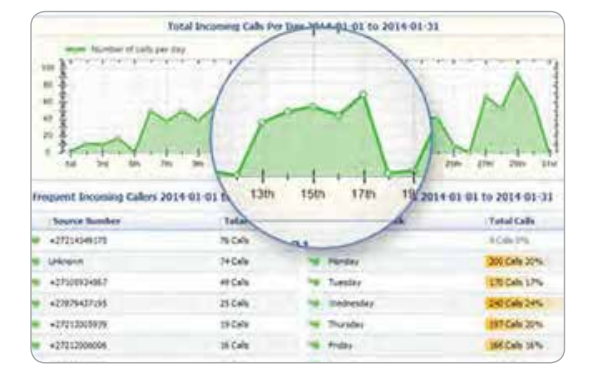

#### the weik and hour of the day, you can effect in the day, you can effect in the day, you can effect in the day, you can effect in Predict peak activity periods on decay all hands on deck and hands on  $\mathbf{P}$

**Freact peak activity periods**<br>With detailed records of incoming call volumes every day of the  $T_{\text{max}}$  only the  $T_{\text{max}}$  control and track your system  $T_{\text{max}}$ week and hour of the day, you can effectively predict your  $\cdot$  :  $\frac{1}{2}$  bends and columns  $\frac{1}{2}$ busiest times, making sure you have all hands on deck for  $\cdot$ : peak periods and aren't over-staffed when it's quiet.

#### Know the status of your call queues

performance details of your queues, including wait times, response times, queue lengths, and peak activity periods. performance details including the details of the canal Updated in real-time, this can be invaluable in terms of optimising operations and heading off problems before optimising operations and heading off problems before they With our call queue analytics, you can see all the they reach critical points.

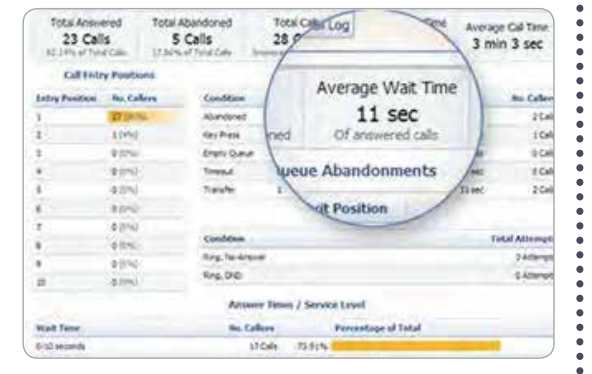

Assess the performance of your agents

The  $\sim$  company of the  $\sim$  company name  $\sim$  the provides detailed reports on the  $\sim$ activity of each extension assigned to a queue, throughout  $\alpha$ the day. View the number of calls received versus the number of calls and calls answered, as well as well as average calls as well as average call lengths are called and total call times. It's a great tool for assessing productivity and encouraging a healthy work ethic.

QUALITY QUOTES

richard@qualityquotes.co.za

richard@qualityquotes.co.za 073 506 3044 Call us today on

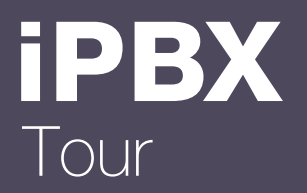

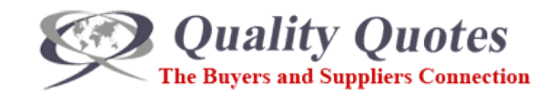

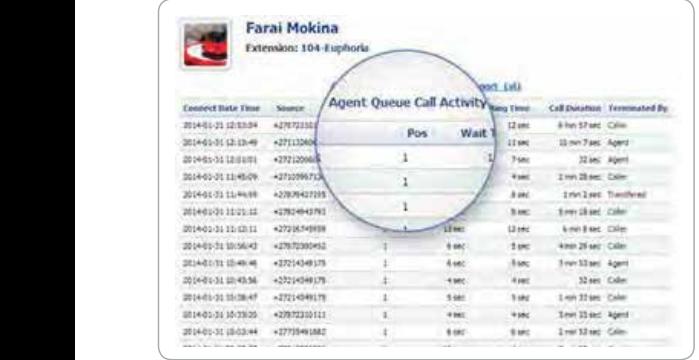

### Assess the performance of your agents

The TMS provides detailed reports on the activity of each extension assigned to a queue throughout the day. View the number of calls received versus the number of calls answered, as well as average call lengths and total call times. It's an excellent tool for assessing productivity and encouraging a strong work ethic.

See the exact experience each caller has departments are continued with  $\alpha$ 

Route logs trace incoming calls as they run through your flexibility to use the information any way you like. system, recording everything from the number the caller system, recording everything from the number the caller conversation lengths. You can be initially doubt to the international to initially dialled, to their wait times, transfers, and conversation lengths. You can even see who put down the phone at the end of the call. There's never been a more natural way to pinpoint bottlenecks in your system, or frustrations your clients may face.

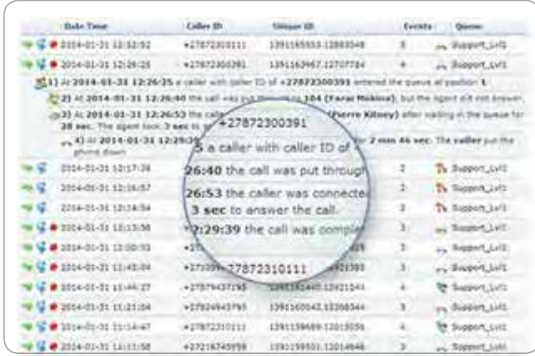

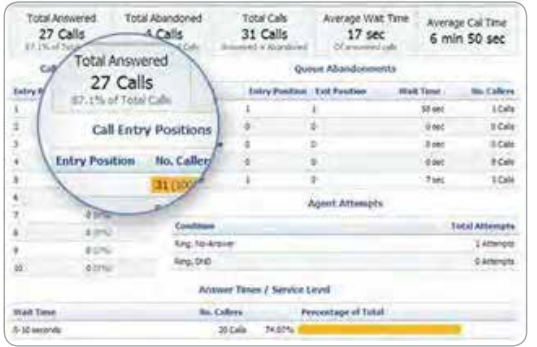

#### Analyse your data

to analyse it too. Incoming and outgoing call trends and costs, agent performance, and arianoo information is all at the tip of detailed customer experience information is all at the tip of The TMS not only helps control and track your system  $\mathcal{L}_\mathcal{A}$ The TMS not only helps control and track your system's activity, it enables you to analyse it too. Incoming and your fingers.

#### Get a Conference (virtual) room

You'll never need to book another physical conference performance details of your queues, including wait times, room again since we offer virtual conference rooms that  $U_{\text{N}}$ work just as well. Have as many attendees as you like. You'll never business with minimal fuss. room again, since "company name" of each since "company name" of the "company name" of the "company name" of the "company" of the "company" of the "company" of the "company" of the "company" of the "company" of the "compan Dial in from anywhere in the world, and get down to

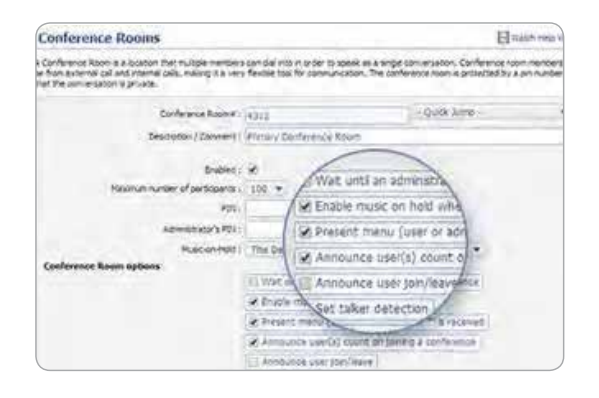

Make some feature code magic

in any number of ways.

Make some feature code magic some feature code magic some feature code magic some feature code magic some feature co

Use feature codes to set up custom functionality and take

Use feature codes to set up custom functionality and take advantage of the nifty in the nifty in the nifty in  $\mathcal{O}(n)$ bag. The codes can be used to implement operational shortcuts internally, or elevate your customers' experiences

QUALITY QUOTES

richard@qualityquotes.co.za

richard@qualityquotes.co.za 073 506 3044 Call us today on